# **Neural Network Hyperparameter Optimization**

Chris Ouyang (CUHK Mathematics) Daniel McBride (UTK Mathematics)

2019 JICS RECSEM REU. Coordinator: Kwai Wong

## **Presentation Outline**

- **Introduction**
- Part I: An Early Stopping Algorithm Based on Learning Curve Matching **Chris Ouyang**
- **Part II:** Population Based Training with MagmaDNN and OpenDIEL **Daniel McBride**

## **Introduction**

● **What is a hyperparameter?**

They are neural network "presets" like network architecture, learning rate, batch size, and more.

Why do we need to optimize the **hyperparameters?**

A poor choice of hyperparameters can cause a network's accuracy to converge slowly or not at all.

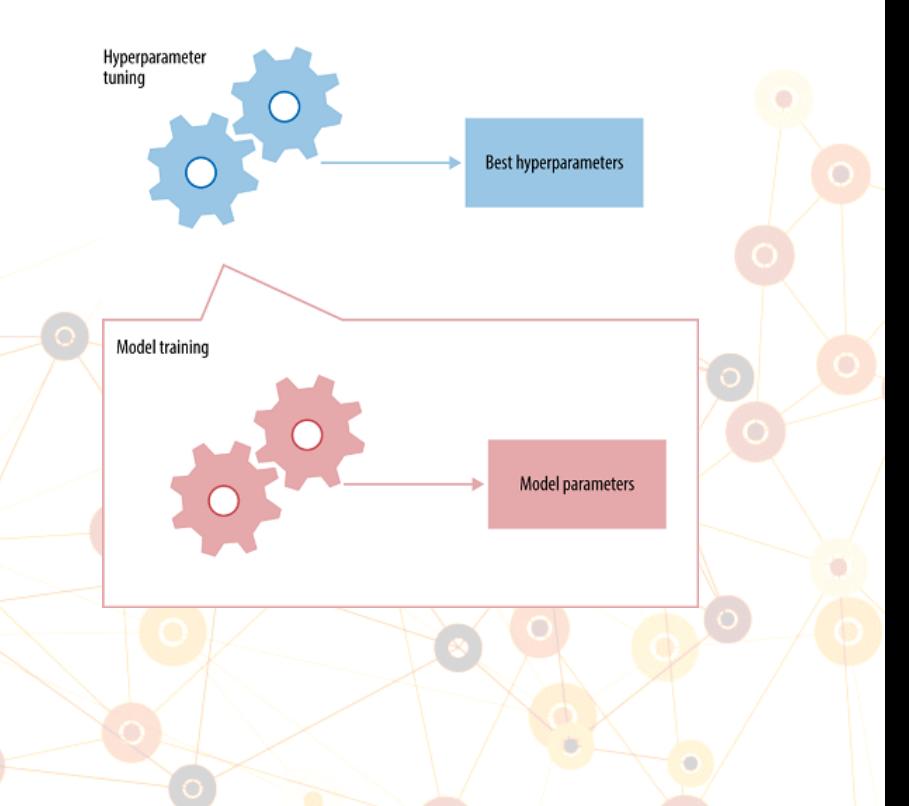

## **Introduction**

- What are some obstacles to optimizing hyperparameters?
	- The Curse of Dimensionality
	- Highly irregular (nonconvex, nondifferentiable) search spaces

**What are some standard hyperparameter optimization techniques?** ○ Classic Approaches: Grid Search, Random Search ○ Modern Approaches: Early Stopping, Evolutionary Algorithms

# **Part I**

An Early Stopping Algorithm Based on Learning Curve Matching

Chris Ouyang

#### **Hyperparameter Algorithms**

- **Hyperparameter Selection**: Random search, grid search and Bayesian optimization
- **Early stopping:** Successive Halving Algorithm (SHA) and Hyperband
- **Advanced Algorithm**: Evolutionary Algorithm, such as population based training (PBT) and swarm optimization.

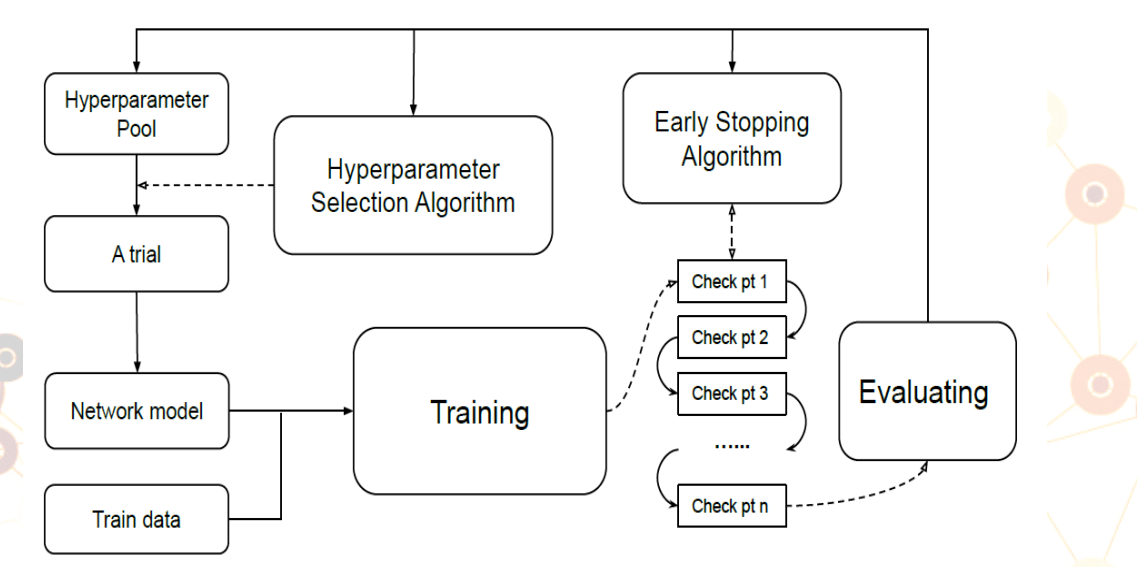

#### **LCM** Algorithm: Flow Chart and Terms

- *Trials*: Sets contain a single sample for every hyperparameter.
- *Learning Curves*: arrays of the numerical values of loss function in some certain stages during a single training.
- *Check Points*: points where apply LCM to decide whether abort the training

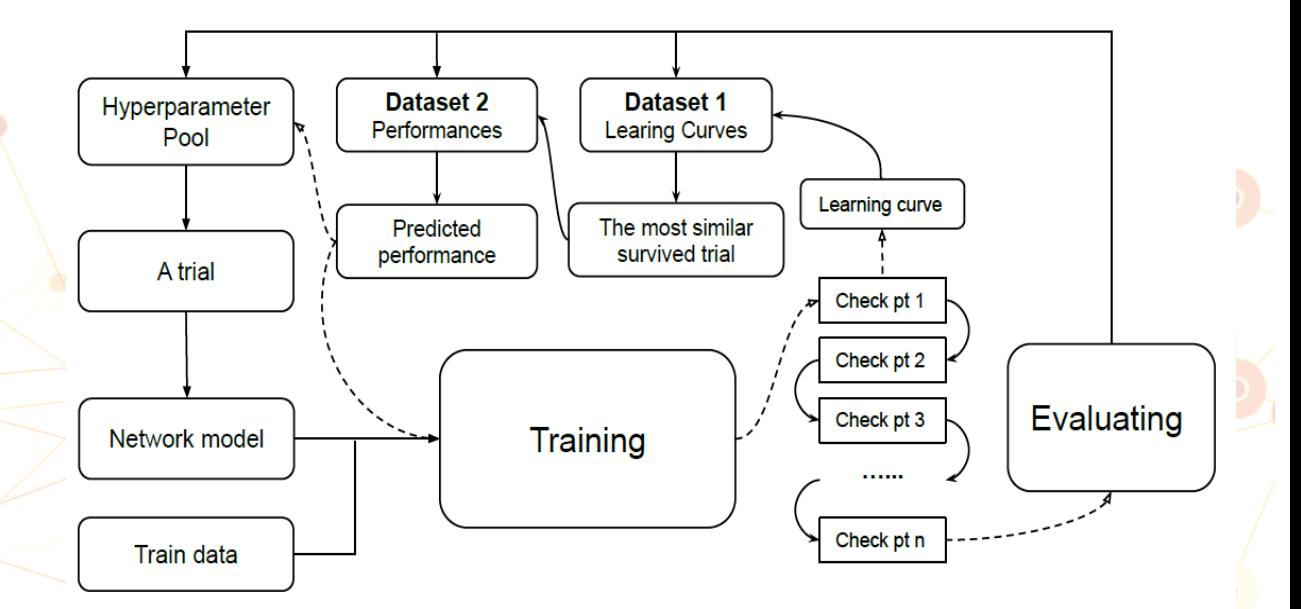

#### **LCM** Algorithm: Cumulation Stage

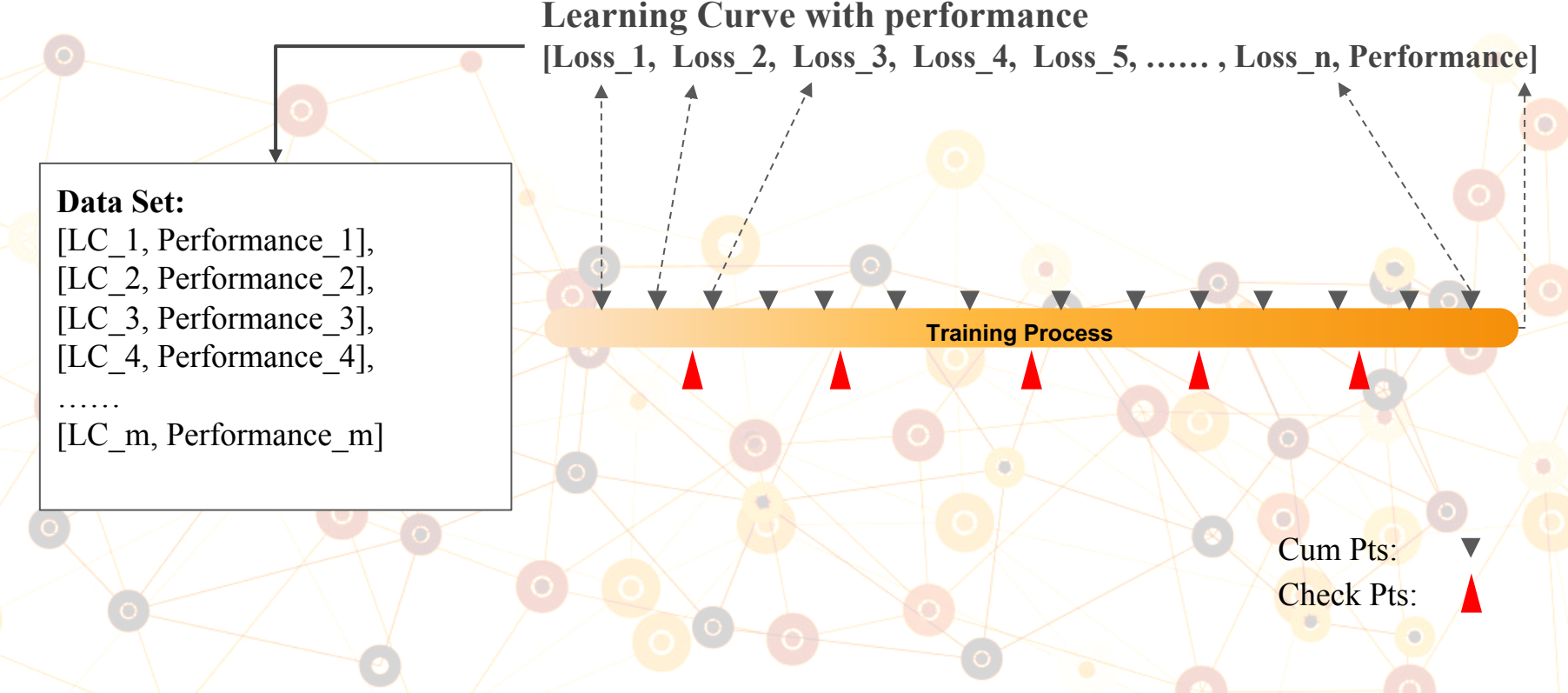

#### **LCM** Algorithm: Checking Stage

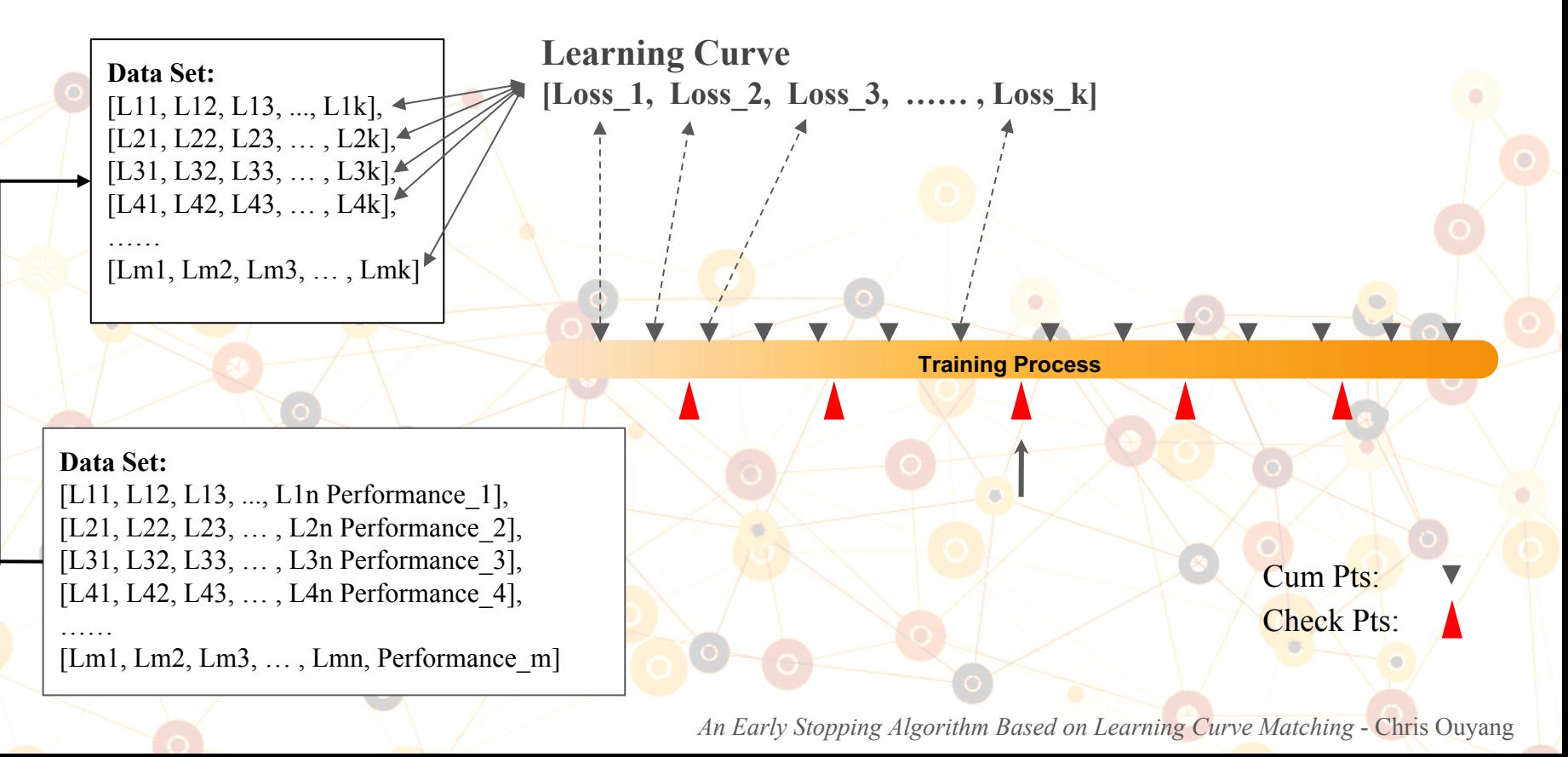

#### **LCM** Algorithm: Checking Stage

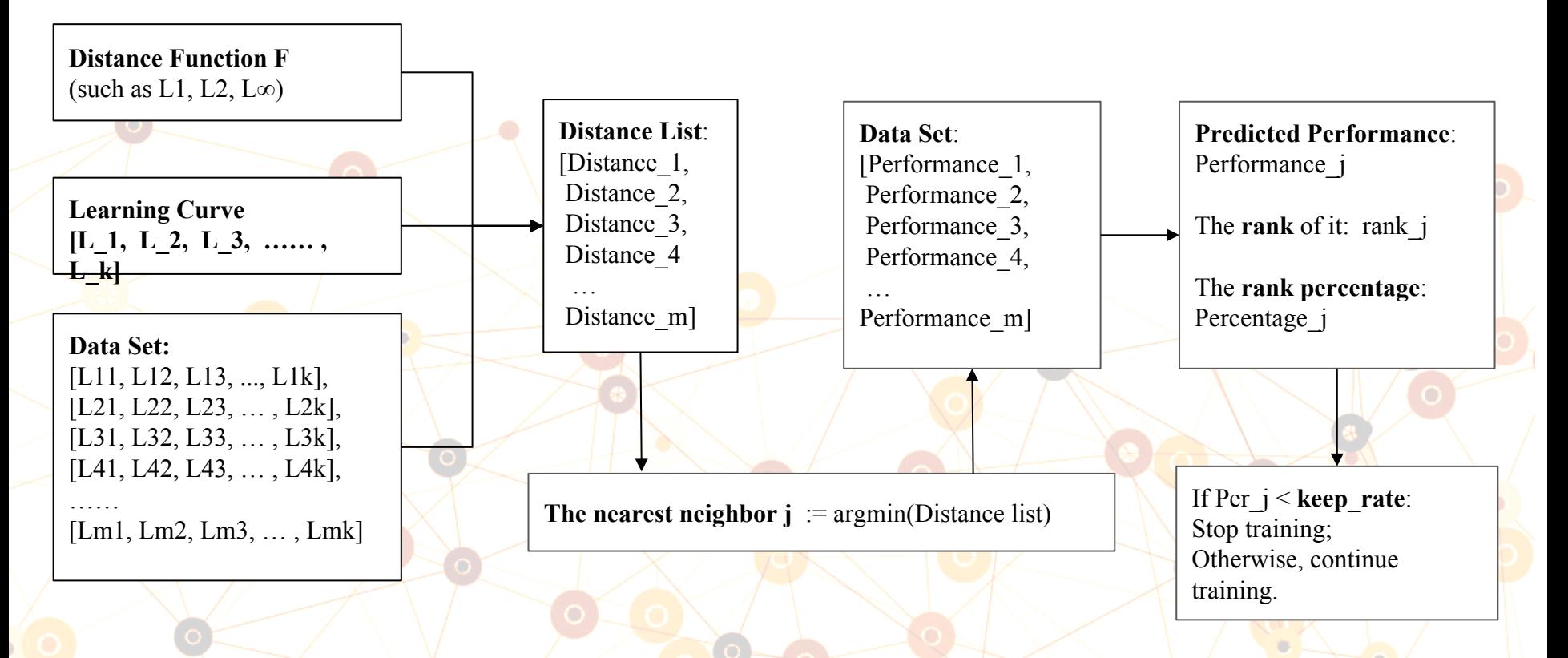

### **LCM** Algorithm: Comparisons

- Network: Only one dense layer
- **Dataset**: MNIST
- **Optimizer:** stochastic gradient descent
- **Hyperparameter:** Epochs, batch sizes, learning rate, momentum and decay
- **Benchmark: Random search**
- **Times**: 9

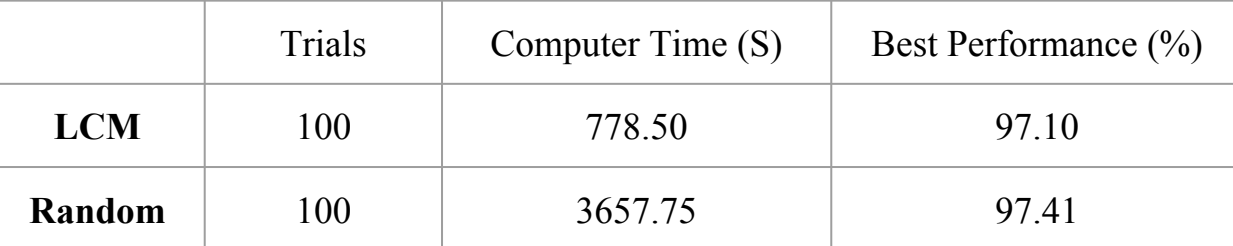

**Remark**: In 5 of 9 experiments, two algorithms got the same optimal hyperparameters.

### **LCM** Algorithm: Comparisons

- Network: Only one dense layer
- **Dataset**: MNIST
- **Optimizer:** stochastic gradient descent
- **Hyperparameter:** Epochs, batch sizes, learning rate, momentum and decay
- **Benchmark: Random search**
- **Times**: 6

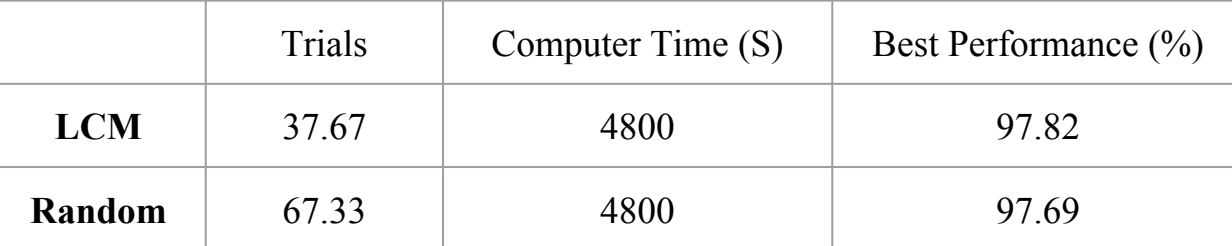

**Remark**: In 4 of 6 experiments, two algorithms got the same optimal hyperparameters.

### **LCM** Algorithm: Comparisons

- **Network:** Four CNN layers and several dense layers
- **Dataset**: CIFAR10
- **Optimizer:** Adam
- **Hyperparameter:** More than 10 hyperparameters
- **Benchmark: Random search**
- **Times**: 12

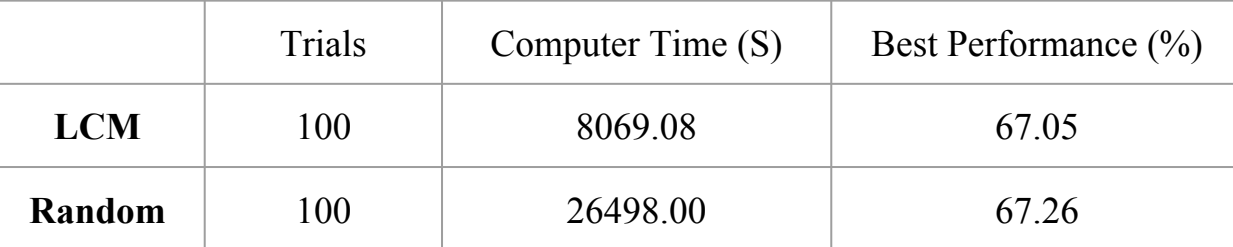

**Remark**: in 7 of 12 experiments, two algorithms got the same optimal hyperparameters.

# **Part II**

# Population Based Training with MagmaDNN and OpenDIEL

Daniel McBride

## **PBT:** Background

● **What is Population Based Training (PBT)?**

**PBT** is an evolutionary hyperparameter optimization algorithm.

**Evolutionary optimization algorithms** use natural models to inspire a particular approach to traversing a search space. One classic case is the Particle Swarm Optimization algorithm, inspired by the swarming behavior of bees.

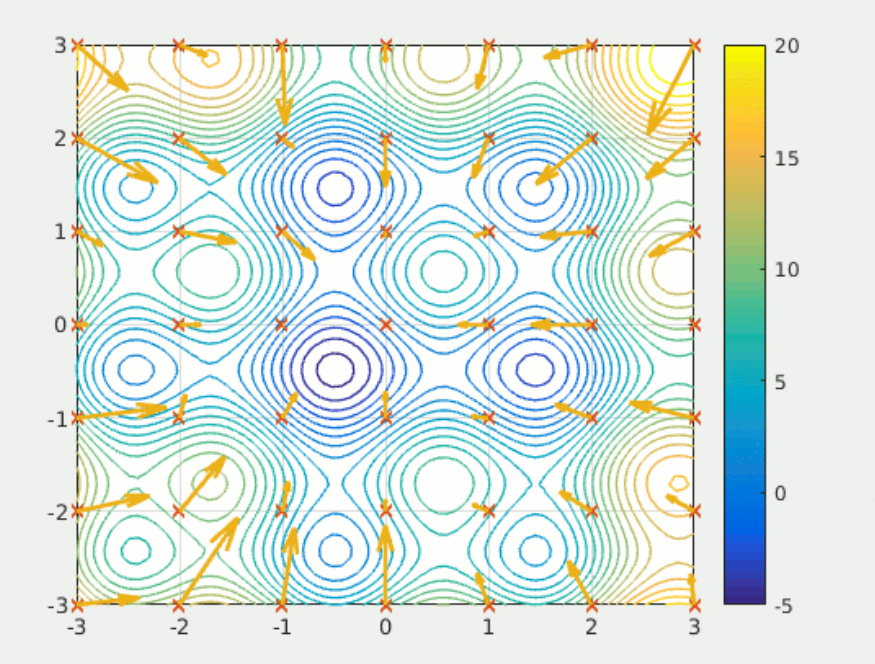

Particle Swarm Optimization

*Population Based Training with MagmaDNN and OpenDIEL* - Daniel McBride

### **PBT:** Background

**What are the benefits of PBT?** 

PBT outperforms the standard hyperparameter tuning benchmarks. These benchmark algorithms, **Grid Search and Random Search**, each have their own limitations, which PBT overcomes.

- **Why should we implement it on MagmaDNN and OpenDIEL?** 
	- MagmaDNN and OpenDIEL are engineered for supercomputers.
	- The current standard implementation (Ray-Tune: shared memory model) has a scalability bottleneck.

*Population Based Training with MagmaDNN and OpenDIEL* - Daniel McBride

# **PBT:** Algorithm

#### **How does the PBT Algorithm work?**

- Population Model
- Stochasticity
- Explore / Exploit
- **Early Stopping**
- **Evolution**
- **Adaptive Hyperparameter Scheduling**

## **PBT:** Algorithm

#### **How does the PBT Algorithm work?**

**GAN population development** 

FuN population development

5.1 5.4 5.7 6.0  $4.2$  $4.5$ 4.8  $6.3$ 6.6 **Inception Score** 

1000 2000 3000 4000 5000 6000 7000 8000 9000 **Cumulative Expected Reward** 

*Population Based Training with MagmaDNN and OpenDIEL* - Daniel McBride

## **PBT:** Algorithm

#### **Does PBT's functionality improve on the benchmark algorithms?**

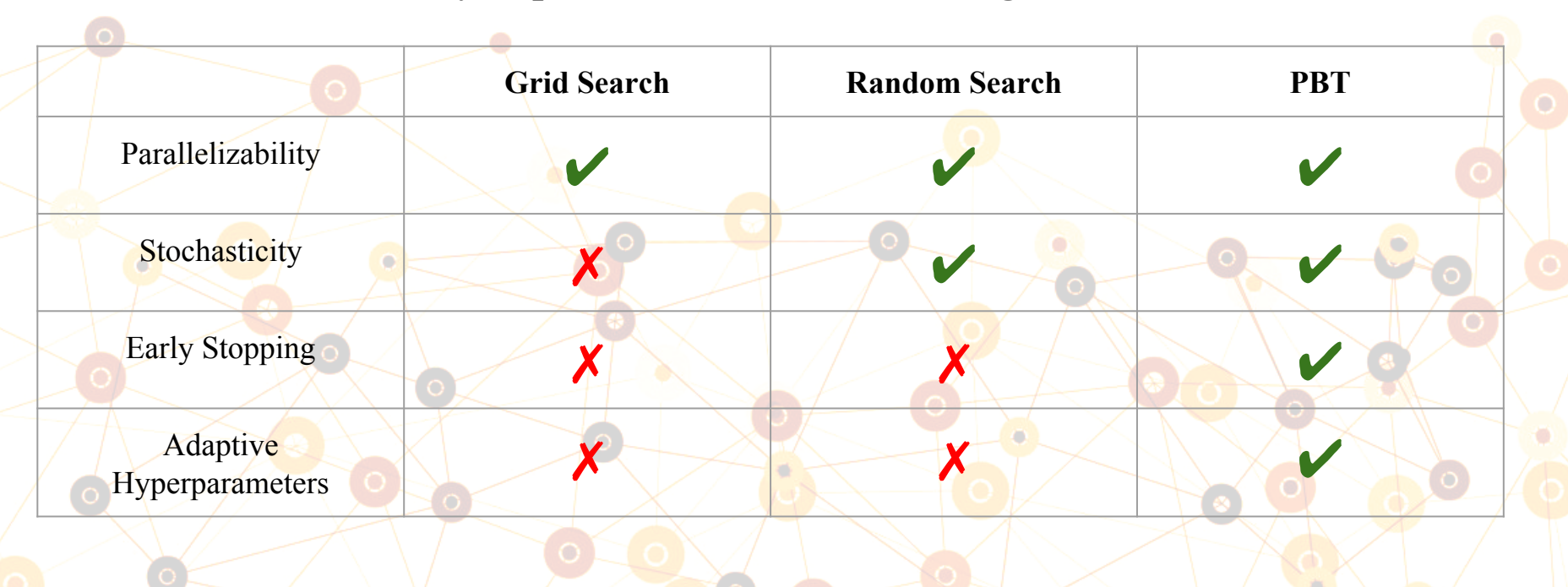

*Population Based Training with MagmaDNN and OpenDIEL* - Daniel McBride

# **PBT:** Analysis - Dynamic Learning Rate

- **Data: MNIST**
	- **60k images of handwritten digits 0-9**
	- **256 greyscale pixels per image**
	- **10 categories (0-9)**

#### ● **Network: MagmaDNN**

- **Network Structure: In -> FCB -> Sig -> FCB -> Sig -> FCB -> Out**
- **Weight Optimizer: Stochastic Gradient Descent**
- **Number of Epochs = 5**
- **Batch Size = 32**
- **Benchmark:** constant learning rate = .0016
- **Experiments:** dynamic learning rate schedules with variable initial values

 $*FCB :=$  Fully **Connected** Layer with Bias  $*\text{Sig} :=$  Sigmoid

Activities in the second

### **PBT:** Analysis - Dynamic Learning Rate

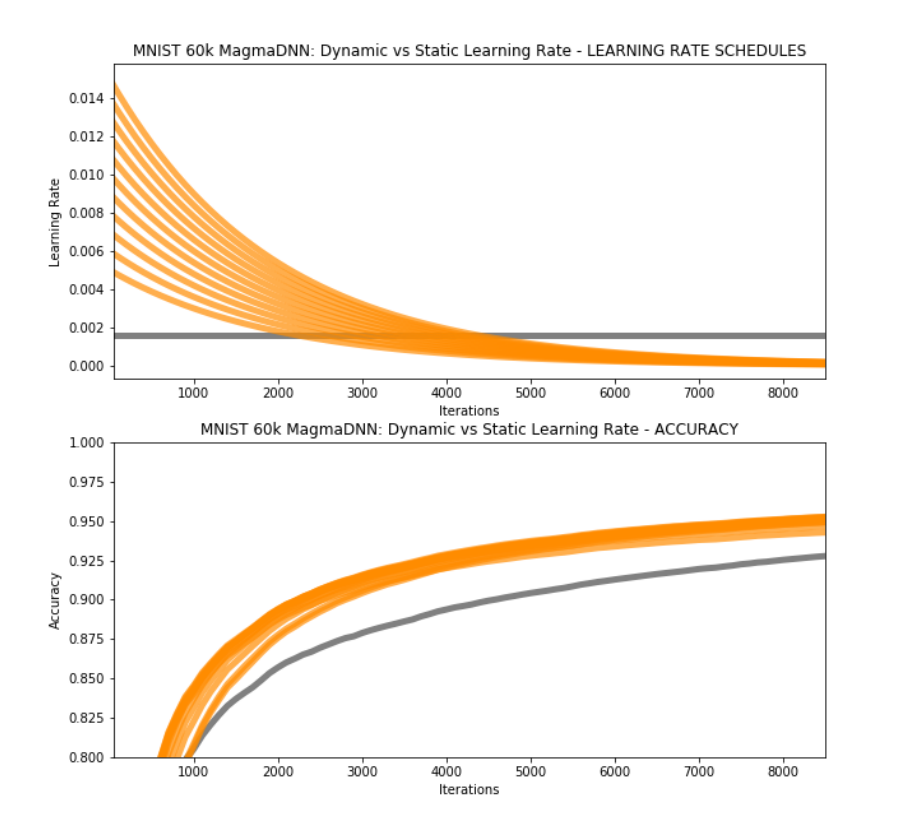

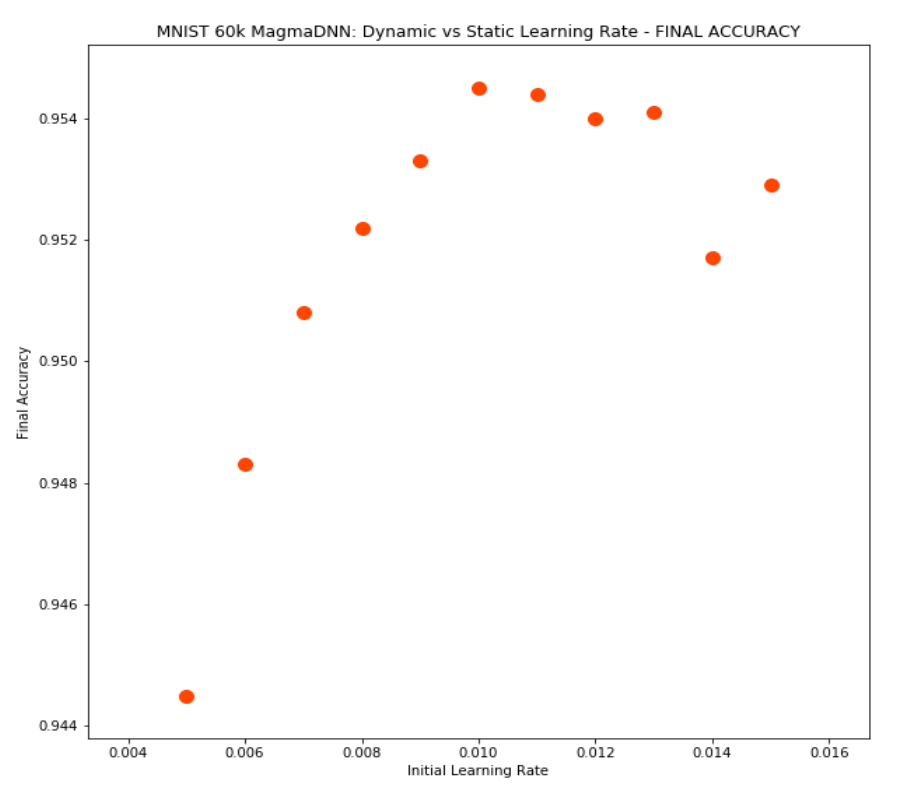

*Population Based Training with MagmaDNN and OpenDIEL* - Daniel McBride

# **PBT:** Goals

- Extend the OpenDIEL Grid Search Application to have PBT functionality, i.e. stochasticity and evolution.
- Program more custom MagmaDNN classes to explore the effect of tuning Convolutional Neural Network hyperparameters.
- Implement PBT on MagmaDNN and OpenDIEL with a distributed Worker, and overcome the Ray-Tune bottleneck.

# **Thanks for listening!**

*-The Hyperparameter Team*

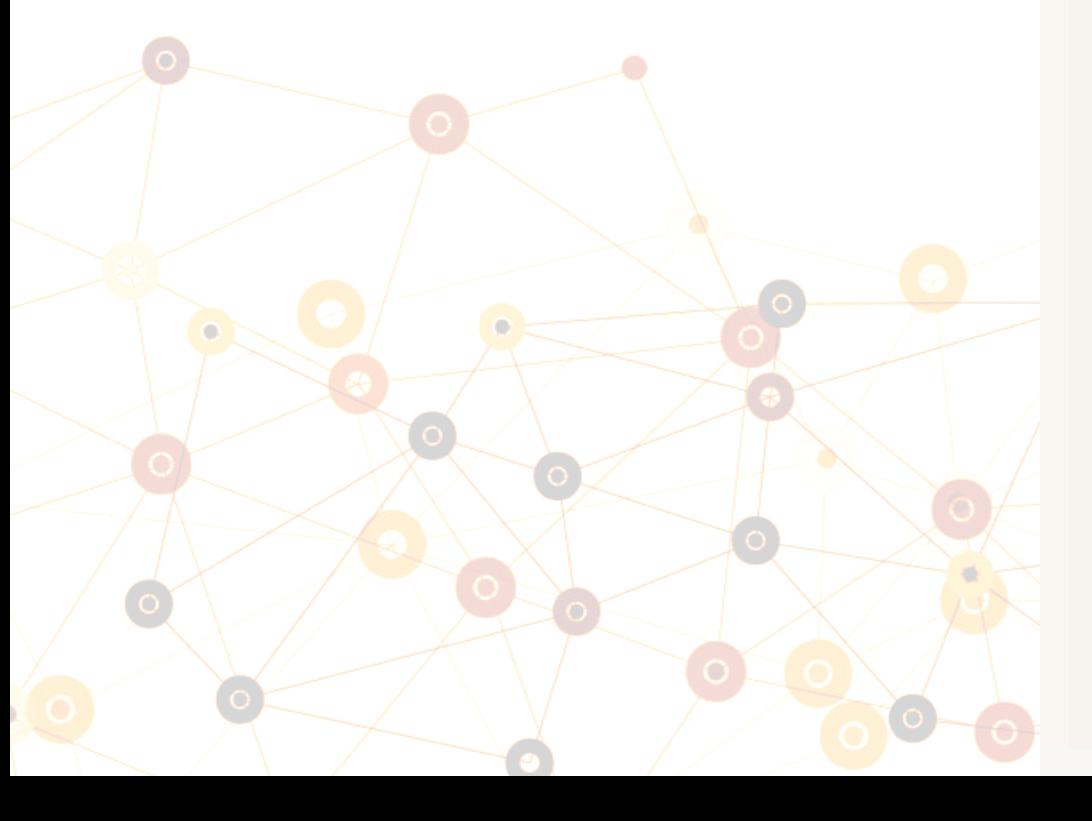

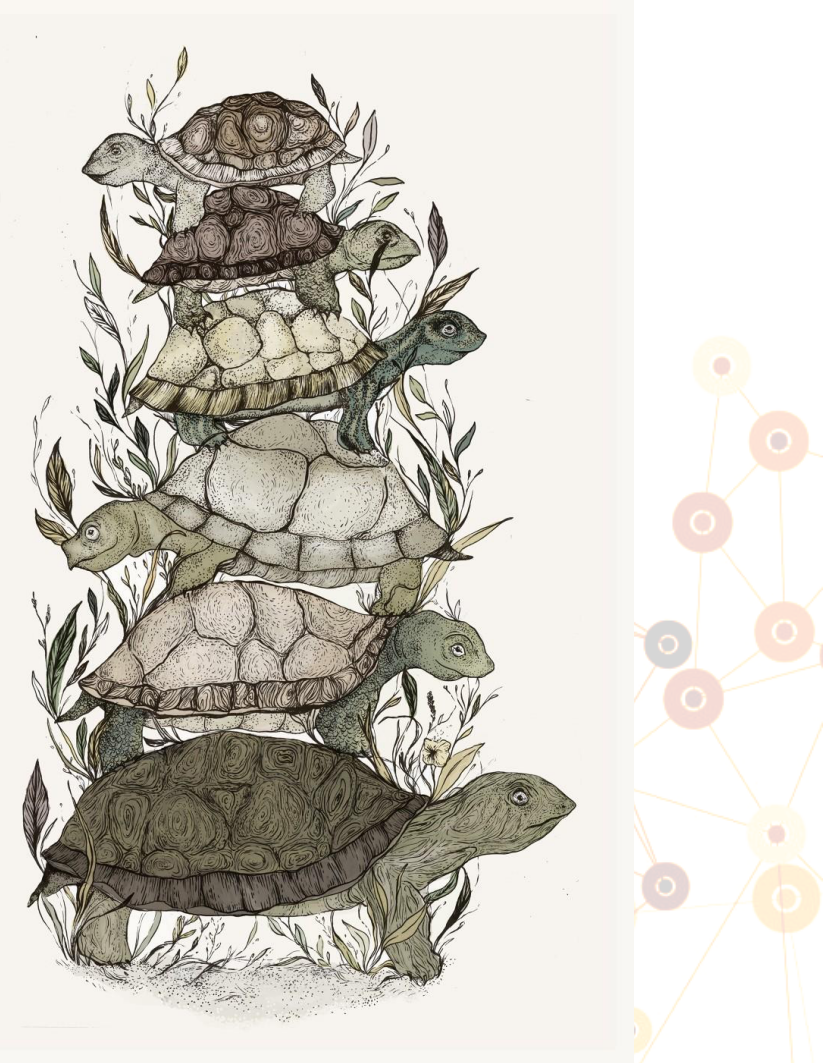